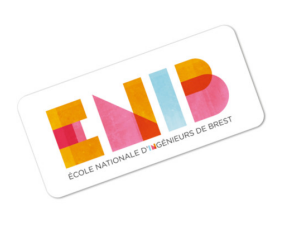

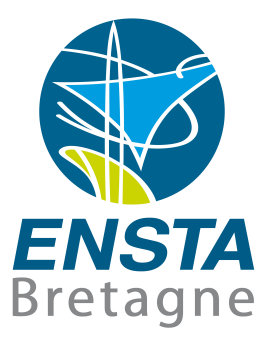

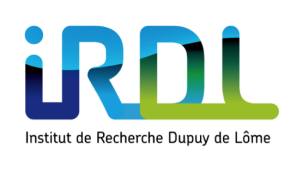

# École nationale supérieure de techniques avancées Bretagne

# Rapport de stage

# Estimation et Contrôle-Commande du robot sous-marin autonome RSM

Abbas RAMADAN

Ingénieurs pilotes

Olivier CHOCRON Emmanuel DELALEAU École nationale d'ingénieurs de Brest (ENIB)

# Tuteur école

Luc JAULIN École nationale supérieure de techniques avancées Bretagne(ENSTA)

Durée du stage

04/06/2018 - 13/07/2018 , 27/08/2018 - 13/09/2018

 $1<sup>er</sup>$ octobre 2018

# Remerciements

Je tiens à remercier toutes les personnes qui ont contribué au succès de mon stage et qui m'ont aidé lors de la rédaction de ce rapport.

Tout d'abord, j'adresse mes remerciements à mon professeur, Mr. Luc JAULIN qui m'a beaucoup aidé dans ma recherche de stage et m'a permis de postuler dans cette école. Son écoute et ses conseils m'ont permis de cibler mes candidatures, et de trouver ce stage qui était en totale adéquation avec mes attentes.

Je tiens à remercier vivement mes maîtres de stage, Mr. Olivier CHOCRON et Mr. Emmanuel DELALEAU, pour leur accueil, le temps passé ensemble et le partage de leur expertise au quotidien. Grâce aussi à sa confiance j'ai pu m'accomplir totalement dans mes missions. Ils furent des aides précieuses dans les moments les plus délicats.

## Abstract

This internship was carried out at the National Engineering School of Brest in Plouzané, France. This school is known for its scientific research. There research took place in IRDL research laboratories where I spent my internship.

This internship is part of the improvement of an existing project. The objective of this project is to integrate a linear control system for an underwater robot. So, my mission in this internship was to implement a solution to finally have an added value to the system that translates into the presence of the linear control part.

This mission is divided into two parts. The first part consisted of adjusting the robot's propulsion system. This part has been developed in Scilab code. The second part has been developed as a block diagram in xcos to put the robot on the desired path.

# Résumé

Ce stage à été effectué au sein de l'École nationale d'ingénieurs de Brest à Plouzané, France. Cette école est connue par sa formation et sa recherche scientifique qu'elle mène au sein de laboratoires de recherche IRDL où j'ai passé ma durée de stage.

Ce stage s'insère dans le cadre d'amélioration d'un projet existant. Ce dernier a comme objectif d'intégrer un système de commande linéaire pour un robot sous marin. Donc , ma mission consistait à implémenter une nouvelle fonctionnalité pour avoir enfin une valeur ajoutée au système qui se traduit par la présence de la partie commande linéaire.

le travail se divise en deux parties. La première consiste à régler le système de propulsion du robot. Cette partie à été développée en code scilab. La deuxième consiste de développer un schéma bloc xcos afin de mettre le robot sur la trajectoire désirée.

# Table des matières

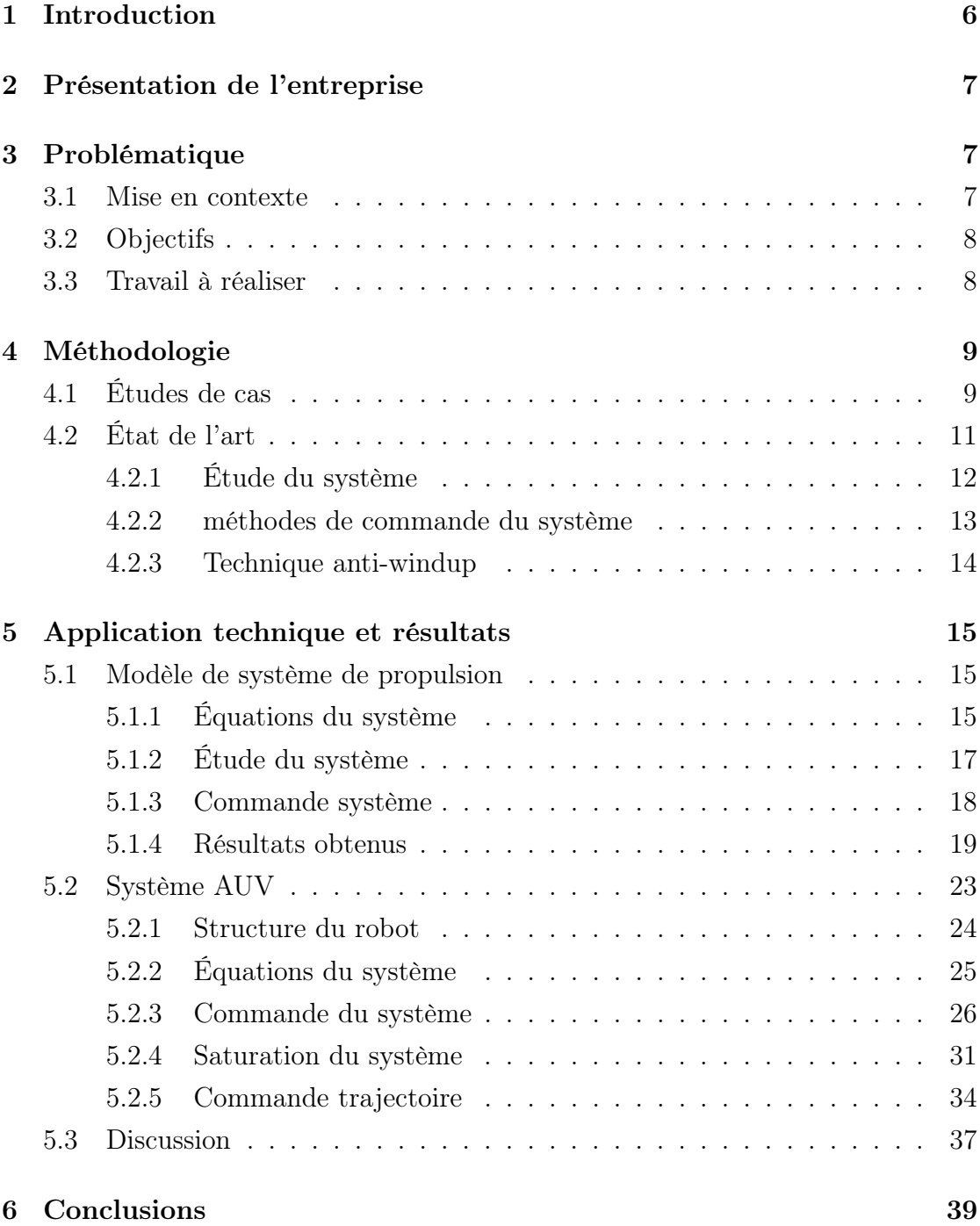

# Table des figures

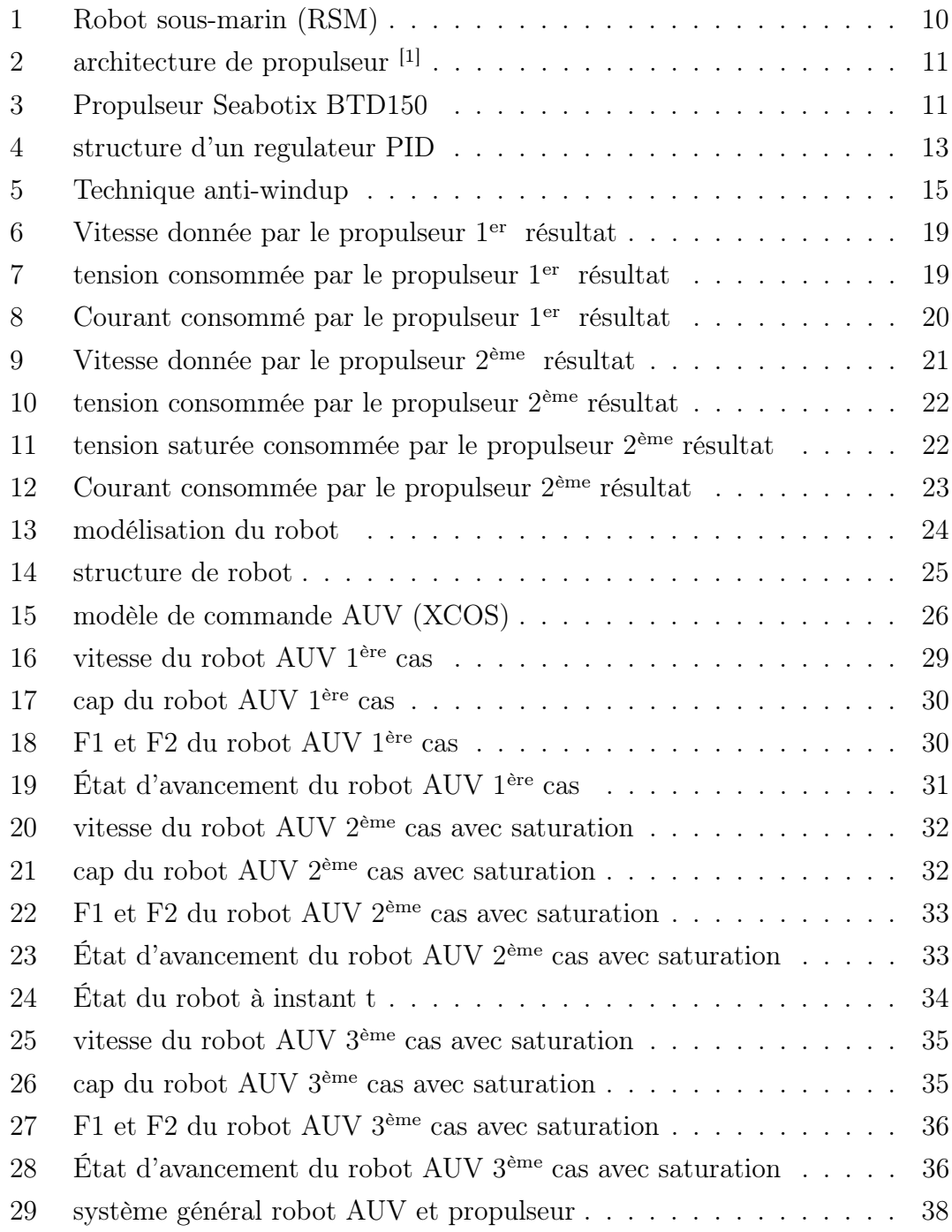

# <span id="page-6-0"></span>1 Introduction

Ce présent rapport décrit mon stage assistant ingénieur effectué au sein de l'École nationale d'ingénieurs de Brest (ENIB), département IRDL (Institut de Recherche Dupuy de Lôme).

L'ENIB a participé en 2008, au challenge Européen de Robotique sous-marin appelé SAUCE pour « Student Autonomous Underwater Challenge Europe ». Le premier modèle du robot sous-marin (RSM) a été conçu et réalisé entre 2007 et 2008. l'amélioration de ce robot se fait chaque année par des étudiants participants.

L'objectif du stage consiste juste à concevoir un ensemble de commandes-système appartenant au contexte des robots de type propulsion, nous nous intéressons à la conception du système de propulsion lui-même et à son efficacité afin d'obtenir une meilleure agilité des véhicules autonomes. Nous déterminons ici la configuration propulsive la plus adaptée à une tâche donnée.

Dans la suite, je vais présenter l'organisme d'accueil. Ensuite, je vais mettre en lumière la partie d'études de cas tout en expliquant l'état actuel du système et son environnement. Également, je vais présenter la partie état de l'art pour justifier le choix des méthodes et techniques utilisés. Puis, une partie présentera la réalisation et l'avancement avec les résultats obtenus sera mise en place. Enfin, je vais mettre un petit plan pour présenter le travail postérieur dans ce projet, ainsi les taches à réaliser plus-tard par les futurs stagiaires.

## <span id="page-7-0"></span>2 Présentation de l'entreprise

Créée en 1961, l'ÉNIB est une grande école publique d'ingénieurs installée à Brest, accréditée par la commission des titres d'ingénieur, membre de la conférence des grandes écoles et associée à l'institut mines-télécom. L'école forme en 5 ans des ingénieurs généralistes dans les domaines de l'électronique, de l'informatique et de la mécatronique en lien avec une recherche de haut niveau.

L'ENIB développe continuellement son réseau de partenaires académiques à l'international. Aujourd'hui, il existe 58 partenariats répartis sur 22 pays :

en Europe (Allemagne, Norvège, Pays-Bas, Italie, Espagne, Suède,...) et hors Europe (Argentine, Australie, Brésil, Canada, Thaïlande,...)

L'ENIB favorise un recrutement d'étudiants internationaux de haut niveau. Chaque année, dans le cadre de ses différentes conventions signées avec ses établissements partenaires étrangers, elle accueille environ 50 étudiants internationaux.

L'ENIB est reconnue pour sa formation et sa recherche scientifique qu'elle mène au sein de ses deux laboratoires de recherche : Lab-STICC et IRDL, des activités axées sur la réalité virtuelle, les télécommunications optiques et les matériaux et systèmes adaptatifs.

# <span id="page-7-1"></span>3 Problématique

### <span id="page-7-2"></span>3.1 Mise en contexte

Dans la seconde moitié du 20ème siècle, grâce à la maturité des technologies marines, la robotique marine a été apparu dans l'exploration océanique. En l'occurrence, les véhicules sous-marins sans pilote ont commencé à être développés , les progrès technologiques ont permis une progression rapide de leurs capacités. De nos jours, les AUV « Autonomous Underwater Vehicle » sont de plus en plus répandus et sont utilisés à des fins scientifiques, militaires et industrielles.

En effet, les technologies actuelles de traitement informatique et de capteurs permettent de mettre en œuvre des méthodes de contrôle sophistiquées basées sur des modèles. Ces progrès, ajoutés aux développements de la technologie de propulsion, augmenteraient l'agilité des AUV s'ils étaient couplés à un contrôle efficace.

Comme était convenu dans l'introduction, nous nous intéressons à la conception du système de propulsion lui-même et à son efficacité afin d'obtenir une plus grande agilité pour les véhicules autonomes. Nous déterminons ici la configuration propulsive la plus adaptée à une tâche donnée. Donc de ce stage, le point d'intérêt est le système de contrôle (gains de contrôle et position des points de suivi).

Compte tenu de la complexité de la conception d'un robot de propulsion, il est clair qu'une tâche aussi difficile bénéficierait grandement d'une méthode de recherche informatisée. Notre problème d'optimisation est donc la division du système en sous-systèmes. Pour faciliter la compréhension, nous utilisons la méthode de linéarisation des sous-systèmes.

### <span id="page-8-0"></span>3.2 Objectifs

1. Estimation et Contrôle-Commande du robot sous-marin autonome RSM

- 2. Modélisation simplifiée du robot sous-marin RSM dans son environnement
- 3. Implémentation et validation des algorithmes d'estimation en vitesse/position

4. Synthèse de la commande linéaire en simulation, puis en réel sur le robot

#### <span id="page-8-1"></span>3.3 Travail à réaliser

En se basant à ce qui est annoncé dans la section 'Objectifs', le travail à réaliser traite essentiellement le cas des points suivants.

Estimation et contrôle-commande linéaire du robot sous-marin RSM en simulation :

– Estimation des vitesses et positions par intégration numérique et/ou filtrage de Kalman

– Commande linéaire du propulseur du robot sous-marin

– Commande linéaire du robot sous-marin en 2D/3D

– Simulation de tâches robotiques opérationnelles : évitement d'obstacle, suivi de trajectoire

Estimation et contrôle-commande linéaire du robot sous-marin RSM en réel :

– Récupération des trames de la centrale Inertielle (IMU) dans le système ROS  $(C/C_{++})$ 

– Commande linéaire du robot sous-marin en 2D/3D (méthode de contrôle avec une simulation)

# <span id="page-9-0"></span>4 Méthodologie

## <span id="page-9-1"></span>4.1 Études de cas

Le robot est composé d'une structure d'aluminium, de quatre propulseurs, d'une carte d'alimentation, d'une carte profondimètre, d'une carte de propulsion, d'une carte de communication, d'une Foxboard et d'un système de perception acoustique nommée Pinger (Figure [1\)](#page-10-0).

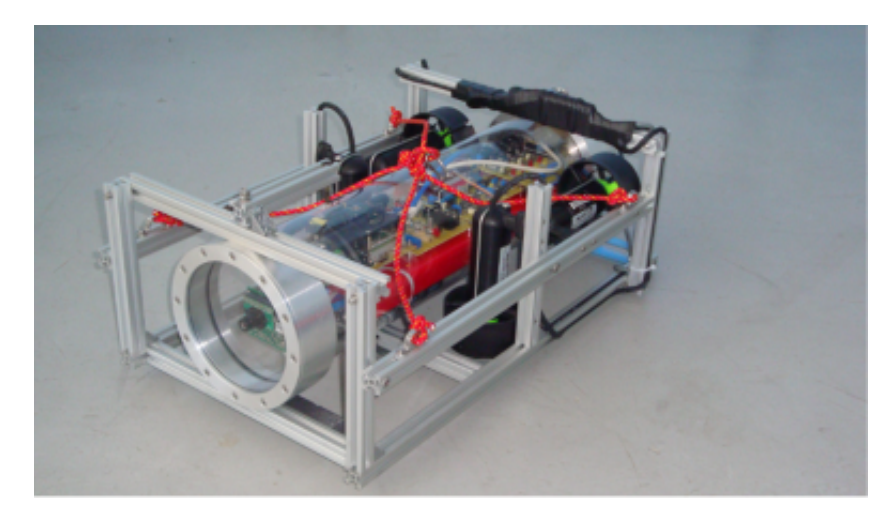

Figure 1: Robot sous-marin (RSM)

<span id="page-10-0"></span>Les robots aillant ce type de propulsion sont propulsés par plusieurs propulseurs placés le long de différents axes afin de combiner leur poussée et de fournir au moins six actionnés au robot. On trouve différentes architectures au sein de ce groupe, chacune présente ses avantages et ses inconvénients. Quelque soit le type utilisé, le principe reste le même : "la propulsion multidirectionnelle est basée sur la combinaison des forces".

Le robot à quatre propulseurs, comme le montre la Figure [2,](#page-11-1) a deux propulseurs horizontaux qui sont placés sur le côté arrière de l'AUV et deux propulseurs verticaux sont symétriquement centrés sur les côtés du robot. Cette configuration permet d'avoir quatre actionnements indépendants :

- Surge (mouvement linéaire selon l'axe xb) ;
- Heave (mouvement linéaire selon l'axe zb) ;
- Yaw (rotation autour de l'axe zb) ;
- Roll (rotation autour de l'axe xb).

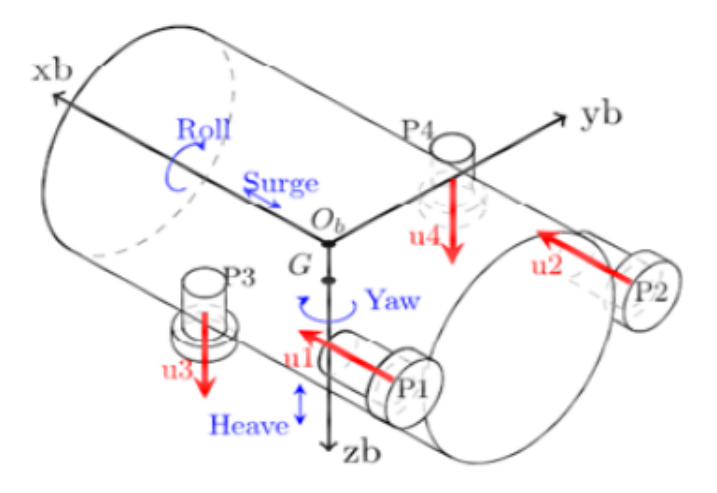

<span id="page-11-1"></span>FIGURE 2: architecture de propulseur [1]

Le type des propulseurs utilisés est Seabotix BTD150 Figure [\(3\)](#page-11-2). Pour ce type des propulseurs on s'appuie sur l'utilisation des moteurs à courant continu à entraînement direct. Donc, la première chose à faire consiste de contrôler les propulseurs que nous en allons utiliser pour la commande du robot. En suite nous allons commander le robot lui même.

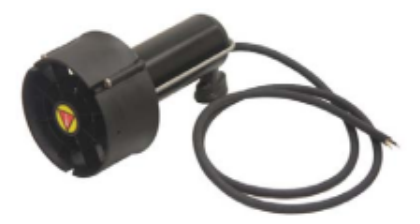

<span id="page-11-2"></span>Figure 3: Propulseur Seabotix BTD150

## <span id="page-11-0"></span>4.2 État de l'art

l'état de l'art consiste à naviguer au sein des innovations technologiques afin de bien choisir les méthodes et les outils nécessaires pour la réalisation technique du projet tout en prenant en compte que le choix s'effectue par rapport à la notion d'optimisation d'une solution répondant à un tel besoin.

#### <span id="page-12-0"></span>4.2.1 Étude du système

Dans le cadre de réalisation des objectifs, la stratégie se traduit par la linéarisation des sous-systèmes.De ce fait, il est important d'étudier le système linéaire (stabilité et commandabilité) et de calculer la fonction de transfert pour l'utiliser dans la méthode de réglage.

Pour un système linéaire sous la forme :

$$
\begin{cases}\n\dot{x} = Ax + Bu \\
y = Cx + Du\n\end{cases}
$$

où n est la dimension de x.

FONCTION DE TRANSFERT :

Le système linéaire d'entrée u et de sortie y se décrit par une relation différentielle du type

$$
\mathrm{y(t)}=\mathrm{H}(\tfrac{d}{dt})\mathrm{u(t)}
$$

La fonction H(s) est appelée fonction de transfert du système, nous pouvons la calculer via cette équation :

$$
\mathrm{H}(\mathrm{s})=C(sI-A)^{-1}B\,+\,\mathrm{D}
$$

STABILITÉ :

la position des valeurs propres de A a une importance capitale pour l'étude de la stabilité d'un système linéaire. Le polynôme caractéristique d'un système linéaire est défini comme étant le polynôme caractéristique de la matrice A provenant de la formule suivante :

$$
P(s) = det (sI_n - A)
$$

Si H(s) est une fonction rationnelle, son dénominateur P(s) sera appelé polynôme caractéristique.

Ses racines forment les valeurs propres de A. Si s est une racine de  $P(s)$ , det  $(sI_n)$  $-A$ ) = 0. Ce qui signifie que Av - sv = 0. Donc s est une valeur propre de A.

Le système est stable si et seulement si toutes les racines de son polynôme caractéristique sont à parties réelles négatives.

Commandabilité :

Un système linéaire est commandable si et seulement si

$$
rang(B|AB|A^2B|...|A^{n-1}B|) = n
$$
  

$$
\underline{Fcom}
$$

#### <span id="page-13-0"></span>4.2.2 méthodes de commande du système

Pour cette méthodologie de division d'un système en sous-systèmes, nous pouvons utiliser un régulateur PID comme une solution de réalisation d'une commande. (Figure [4\)](#page-13-1)

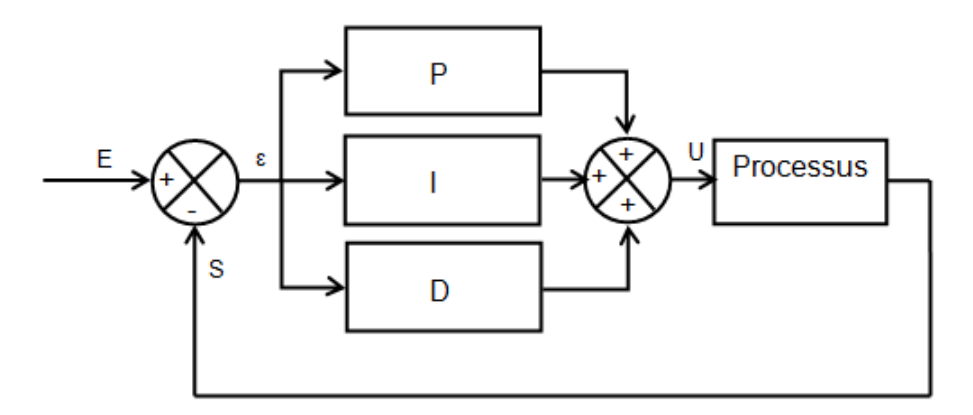

<span id="page-13-1"></span>Figure 4: structure d'un regulateur PID

réglage d'un PID :

Le choix de la méthode de réglage est dû à la définition des caractéristiques du système (ordre de système ,la précision par rapport à la consigne). Pour cela, il faut chercher et caractériser les méthodes à utiliser pour un tel réglage.

Méthode placement de pôles [2] : Soit le système dont la fonction de transfert entrée-sortie est H(s).

Un correcteur PID de la forme :

$$
G_{PID}(s) = \frac{U}{E} = K_p + \frac{K_i}{s} + K_d = K_{pid}(1 + \frac{1}{T_i s} + T_d s)
$$

L'équation caractéristique du système en boucle fermée est :

$$
1+G_{PID}(\mathrm{s})\mathrm{G}(\mathrm{s})=0
$$

Dans le but d'avoir qu'un seul paramètre de réglage, nous prenons la position des pôles réelle ( $-\frac{1}{\tau}$  $\frac{1}{\tau_{bf}}$ ). Selon l'ordre de l'équation caractéristique obtenu nous pouvons en conséquent déterminer l'identification du polynôme de la boucle fermée qui a le même ordre de l'équation caractéristique.

Exemple d'identification :  $(s+\frac{1}{\tau})$  $\frac{1}{\tau_{bf}}$ ) pour le premier ordre,  $(s+\frac{1}{\tau_b})$  $(\frac{1}{\tau_{bf}})^2$  pour le deuxième ordre...

Ensuite, nous feront la comparaison entre L'équation caractéristique et l'identification du polynôme. Enfin, nous calculerons les gains de PID  $(K_p, K_i et K_d)$  en fonction de  $\tau_{bf}$ , nous choisissons la valeur de  $\tau_{bf}$  physiquement. (remarque : la valeur de  $\tau_{bf}$  dépend du temps de réponse du système).

Méthode de ZIEGLER-NICHOLS<sup>[3]</sup> : Cette méthode s'exploite dans le domaine fréquentiel dans lequel il s'agit d'insérer une action proportionnelle de gain K en boucle fermée et de faire varier le gain K jusqu'à l'obtention des oscillations entretenues. Pour obtenir les performances souhaitées on s'appuie sur le rapport d'un quart de deux périodes successives pour une entrée de perturbation de type échelon. Cette méthode est utilisable pour un système d'ordre plus grand que deux.

Points négatifs de la méthode : Le système en boucle fermée possède, par rapport à une consigne en échelon, un fort dépassement de l'ordre ( entre 30 et 50 pourcent environ), ce qui peut être gênant.

#### <span id="page-14-0"></span>4.2.3 Technique anti-windup

Dans le cas où nous commandons le système par un PID et nous cherchant à saturer la commande du système, il est primordial d'appliquer la technique antiwindup [4]. Son rôle est de bloquer le correcteur intégrateur de régulateur PID. Comme nous voyons dans la figure [\(5\)](#page-15-3) ci-dessous, la valeur de correcteur intégrale va perdre une quantité égale à un gain de  $\frac{1}{\mu}$  multiplié par la différence entre la valeur de la commande et sa valeur après la saturation, tel que  $\mu = \sqrt{\frac{k_d}{k}}$  $\frac{k_d}{k_i}$  or  $\mu = \frac{k_i}{k_p}$  $k_p$ 

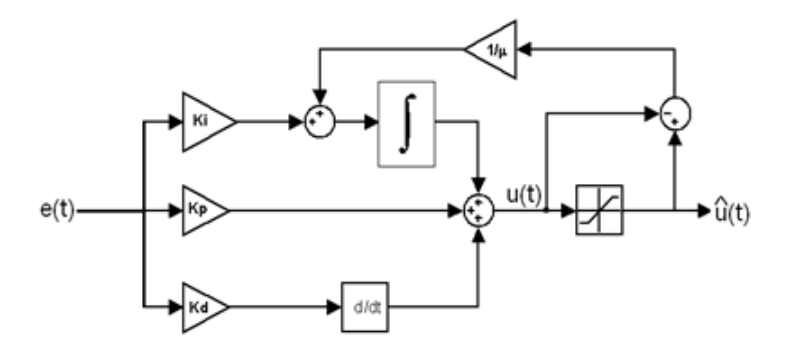

<span id="page-15-3"></span>Figure 5: Technique anti-windup

## <span id="page-15-0"></span>5 Application technique et résultats

### <span id="page-15-1"></span>5.1 Modèle de système de propulsion

Le robot RSM est équipé de quatre propulseurs Seabotix BTD150 (Figure [3\)](#page-11-2). ce type de propulseurs s'agit de moteurs à courant continu à entraînement direct, qui seront modélisés afin d'être inclus dans la simulation globale.

#### <span id="page-15-2"></span>5.1.1 Équations du système

Modèle de propulseur à l'état d'équilibre :

Le modèle hydrodynamique du propulseur est défini par :

$$
u = K_{T0}\dot{\omega} + K_T\omega|\omega| \tag{1}
$$

où u est la force de poussée,  $\omega$  est la vitesse,  $K_{T0}$  et  $K_T$  sont des constantes.

La relation entre la tension V et la force de poussée u est donnée par le modèle électromécanique suivant :

<span id="page-16-0"></span>
$$
\begin{cases}\nV = RI + LI + k\omega \\
u = K_M I\n\end{cases}
$$
\n(2)

Modèle dynamique de propulseur : Le moteur à balais DC des propulseurs peut être modélisé mécaniquement de la façon suivante.

<span id="page-16-1"></span>
$$
J_m \dot{\omega} + \Gamma_f + \Gamma_L = \lambda I \tag{3}
$$

Le couple résistif :

$$
\Gamma_f = k_{fv}\omega + k_{fs}\frac{\omega}{|\omega|} \tag{4}
$$

Le couple de charge :

$$
\Gamma_L = K_L \omega |\omega| \tag{5}
$$

Le tableau ci-dessous récapitule les paramètres du système.

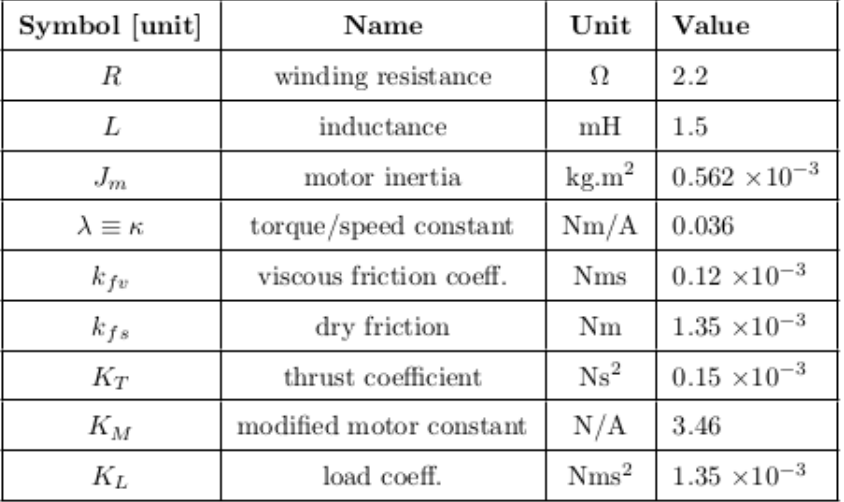

Dans notre cas, nous allons commander la vitesse  $(\omega)$  par la tension (V). En utilisant les équations [\(2\)](#page-16-0) et [\(3\)](#page-16-1) nous obtenons un modèle électromécanique pour notre propulseur. Les équations d'états du système sont les suivantes :

$$
\begin{bmatrix} \dot{\omega} \\ \dot{I} \end{bmatrix} = \begin{bmatrix} \frac{-k_{fv}}{J_m} & \frac{\lambda}{J_m} \\ \frac{-k}{L} & \frac{-R}{L} \end{bmatrix} \begin{bmatrix} \omega \\ I \end{bmatrix} + \begin{bmatrix} 0 \\ \frac{1}{L} \end{bmatrix} V + \begin{bmatrix} -K_L \omega |\omega| - k_{fs} \frac{\omega}{|\omega|} \\ 0 \end{bmatrix} \frac{1}{Jm} \tag{6}
$$

En négligeant le frottement sec du système ( $k_{fs} = 0$ ) et posant  $\omega |\omega| = \omega$ , nous obtenons un système linéaire possédant les équations d'états et de sortie suivantes :

$$
\begin{bmatrix} \dot{\omega} \\ \dot{I} \end{bmatrix} = \underbrace{\begin{bmatrix} \frac{-(k_{fv} + K_L)}{J_m} & \frac{\lambda}{J_m} \\ \frac{-k}{L} & \frac{-R}{L} \end{bmatrix}}_{A} \begin{bmatrix} \omega \\ I \end{bmatrix} + \underbrace{\begin{bmatrix} 0 \\ \frac{1}{L} \end{bmatrix}}_{B} V \tag{7}
$$
\n
$$
\omega = \underbrace{\begin{bmatrix} 1 & 0 \end{bmatrix}}_{C} \begin{bmatrix} \dot{\omega} \\ \dot{I} \end{bmatrix} \tag{8}
$$

### <span id="page-17-0"></span>5.1.2 Étude du système

Fonction de transfert :

$$
G(s) = \frac{\frac{\lambda}{(k_{fv} + K_L)R + k\lambda}}{1 + s\frac{R.J_m + (k_{fv} + K_L)L}{k\lambda + (k_{fv} + K_L)R} + s^2 \frac{L.J_m}{(k_{fv} + K_L)R + k\lambda}}
$$
(9)

Sous la forme

$$
G(s) = \frac{G_o}{1 + \frac{2m}{\omega_o}s + \frac{1}{\omega_o^2}s^2}
$$

Tel que 
$$
G_o = \frac{\lambda}{(Kfv + L_L)R + \lambda.k} = 18.29
$$
  

$$
\omega_o = \sqrt{\frac{(Kfv + K_L)R + \lambda.k}{L.Jm}} = 99.46
$$

$$
m = 2.\omega_o \frac{R.Jm + (Kfv + K_L)L}{\lambda.k + (Kfv + K_L)R} = 32.53
$$

Stabilité du système :

Le polynôme de caractéristique est égal au dénominateur de G(s), ses valeurs propres sont respectivement -3.67 et -1456.62. Les valeurs sont négatives donc le système est stable.

Commandabilité du système :

La valeur du rang de la matrice de Commandabilité ( $\Gamma_{com} = B|AB$ ) est 2, qui est égal à la dimension de vecteur d'état, donc le système est Commandable.

#### <span id="page-18-0"></span>5.1.3 Commande système

Le système est linéaire, nous allons donc le commander en PID, comme indique la figure suivant (figure ), sous la condition que la tension consommée par le propulseur ne dépasse jamais 30 volts (c'est a dire, la commande doit être saturée à 30). Pour cela nous allons utiliser la technique anti-windup (expliquée dans la section "Méthodologie").

Calcul des gains de PID :

Un correcteur PID est sous la forme :

$$
C_{pid} = K_p + \frac{K_i}{s} + K_d s
$$

L'équation caractéristique du système en boucle fermé :

$$
1 + G_{PID}(s)G(s) = 0
$$
  

$$
s^{3} + \omega_{o}^{2}(\frac{2m}{\omega_{o}} + K_{d}G_{o})s^{2} + \omega_{o}^{2}(1 + G_{o})s + \omega_{o}^{2}G_{o}K_{i} = 0
$$

L'équation caractéristique est d'ordre 3, ce qui signifie que le polynôme caractéristique en boucle fermée est aussi d'ordre 3 et il peut être identifié par :

$$
(s + \frac{1}{\tau_{bf}})^3 = s^3 + \frac{3}{\tau_{bf}}s^2 + \frac{3}{\tau_{bf}^2}s + \frac{1}{\tau_{bf}^3}
$$

En se basnt sur l'équation caractéristique et son identification, nous pouvons obtenir les correcteurs de PID :

$$
K_p = \frac{1}{G_o} \left( \frac{3}{\tau_{bf}^2 \omega_o^2} - 1 \right)
$$
  
\n
$$
K_i = \frac{1}{G_o \omega_o^2 \tau_{bf}^3}
$$
  
\n
$$
K_d = \frac{1}{G_o} \left( \frac{3}{\tau_{bf} \omega_o^2} - \frac{2m}{\omega_o} \right)
$$

Pour  $\tau_{bf} = 0.000463$ , alors  $K_p = 77.27$ ,  $K_i = 55675.42$  et  $K_d = 0.000046$ 

#### <span id="page-19-0"></span>5.1.4 Résultats obtenus

Voici les résultats obtenus à une vitesse de consigne égal à 1000 rad/s.

La vitesse :

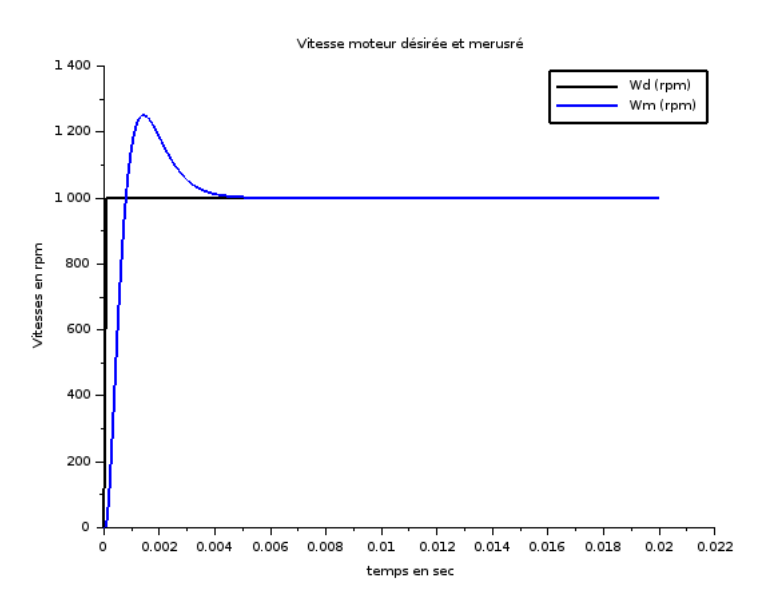

<span id="page-19-1"></span>FIGURE 6: Vitesse donnée par le propulseur 1<sup>er</sup> résultat

La commande (tension) :

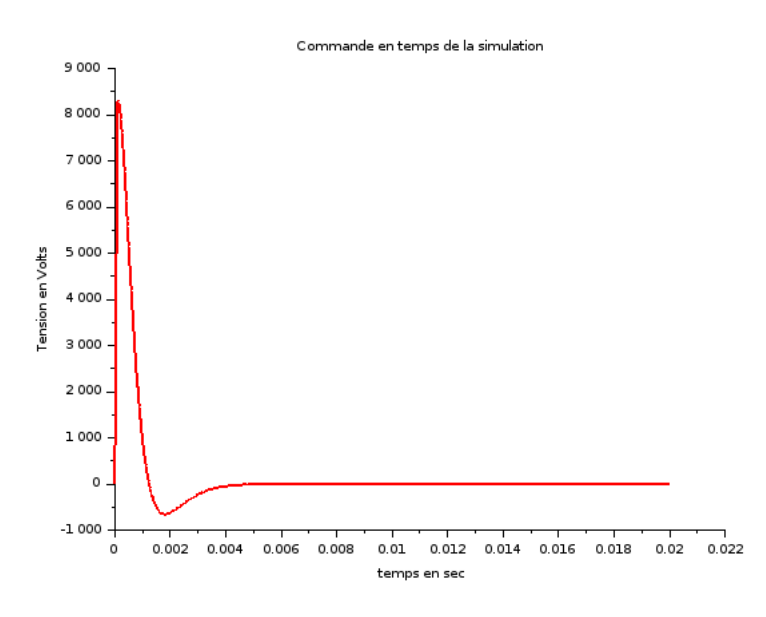

<span id="page-19-2"></span>FIGURE 7: tension consommée par le propulseur 1<sup>er</sup> résultat

Le courant :

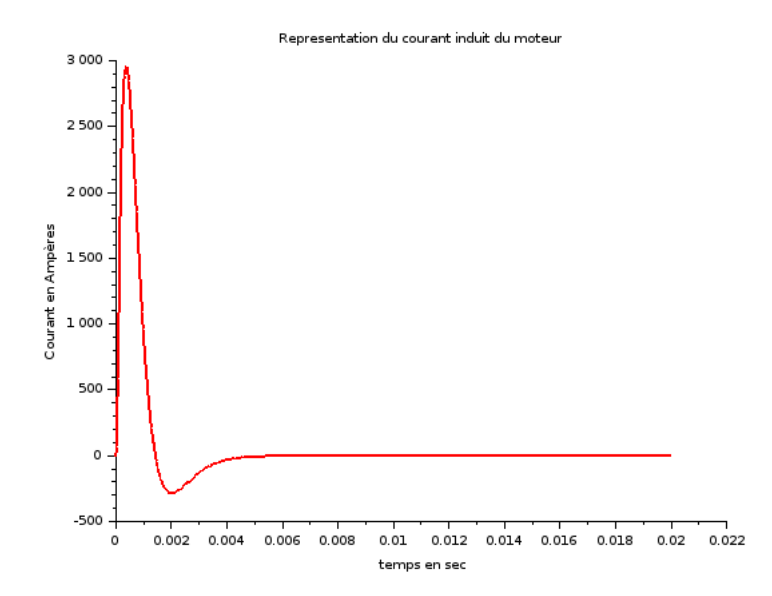

<span id="page-20-0"></span>FIGURE 8: Courant consommé par le propulseur  $1^{\mathrm{er}}\,$  résultat

Comme montre la figure [\(7\)](#page-19-2), la commande tension est très forte au démarrage, ce qui entraîne une impossibilité d'appliquer la saturation du fait que la différence est très élevée. Pour cela, nous procéderons à négliger la partie électrique du moteur pendant le calcul des correcteurs de PID, c'est à dire L =0. Alors la fonction de transfert devient :

$$
G(s) = \frac{\frac{\lambda}{(K_{fv} + K_L)R + \lambda.k}}{1 + \frac{J_m R}{(K_{fv} + K_L)R + k\lambda}s}
$$
(10)

Sous la forme  $G(s) = \frac{G_o}{1+\tau_{em}s}$ tel que  $G_o = \frac{\lambda}{(K f v + L_L)R + \lambda \cdot k} = 18.29$  $\tau_{em} = \frac{JR}{(K f v + K_L)R + \lambda k} = 0.65$ 

En boucle fermée le système devient :

$$
s^{2} + \frac{(1 + G_{o}K_{p})}{\tau_{em}}s + \frac{G_{o}K_{i}}{\tau_{em}} = 0
$$

L'équation caractéristique est d'ordre 2, donc l'identification du polynôme caractéristique en boucle fermée est aussi d'ordre 2 et elle peut être identifiée sous la forme suivante :

$$
(s + \frac{1}{\tau_{bf}})^2 = s^2 + \frac{2}{\tau_{bf}}s + \frac{1}{\tau_{bf}^2}
$$

Donc les correcteurs de PI sont :  $K_p = \frac{1}{G}$  $\frac{1}{G_o}(\frac{2\tau_{em}}{\tau_{bf}}$  $\frac{2\tau_{em}}{\tau_{bf}}-1)$ 

$$
K_i = \frac{\tau_{em}}{G_o \tau_{bf}^2}
$$

Pour  $\tau_{bf}=0.2$ , alors  $K_p=0.302$  et  $K_i=0.893$ 

Donc les résultats devient :

La vitesse :

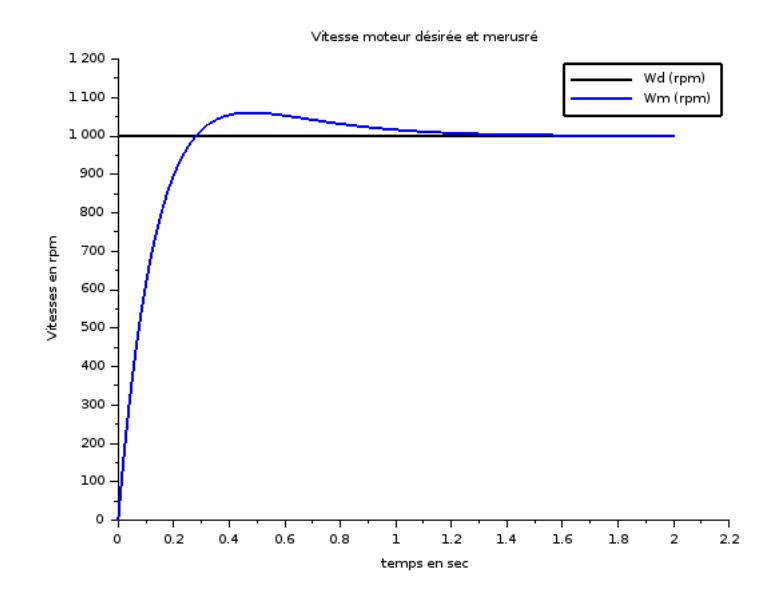

<span id="page-21-0"></span>Figure 9: Vitesse donnée par le propulseur 2ème résultat

La commande (tension) :

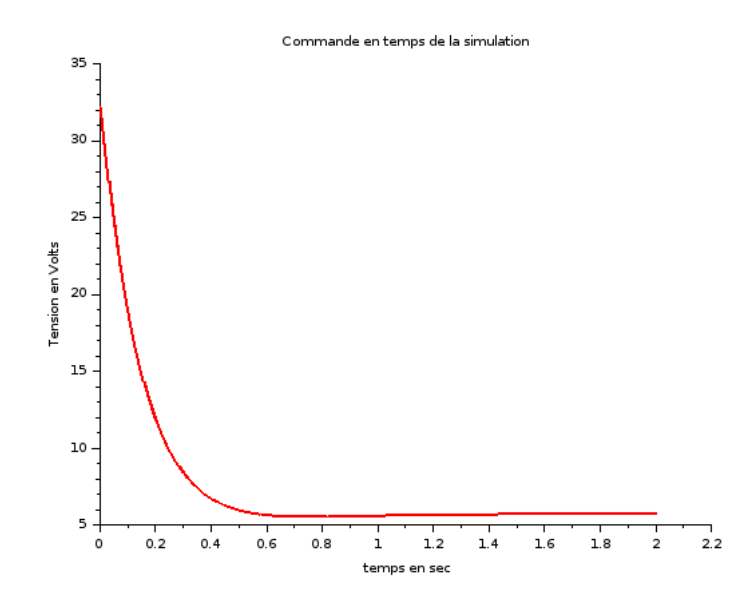

Figure 10: tension consommée par le propulseur 2ème résultat

La commande saturée (tension) :

<span id="page-22-0"></span>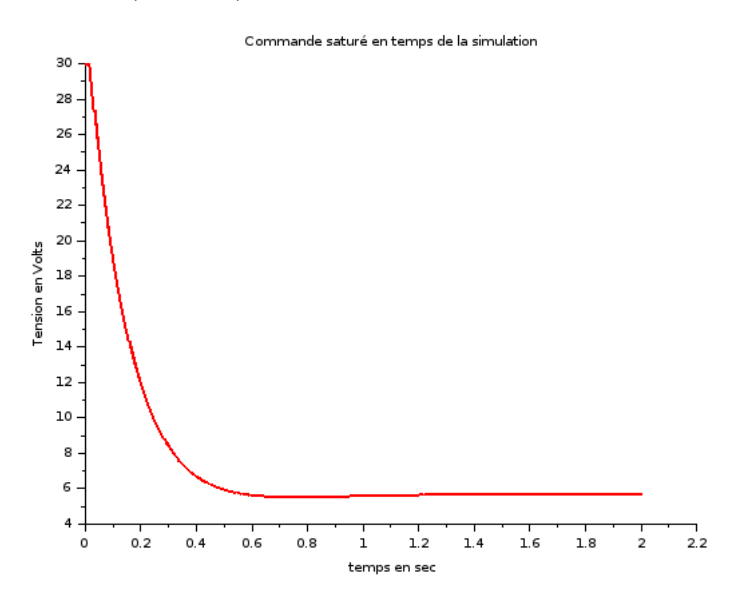

<span id="page-22-1"></span>Figure 11: tension saturée consommée par le propulseur 2ème résultat

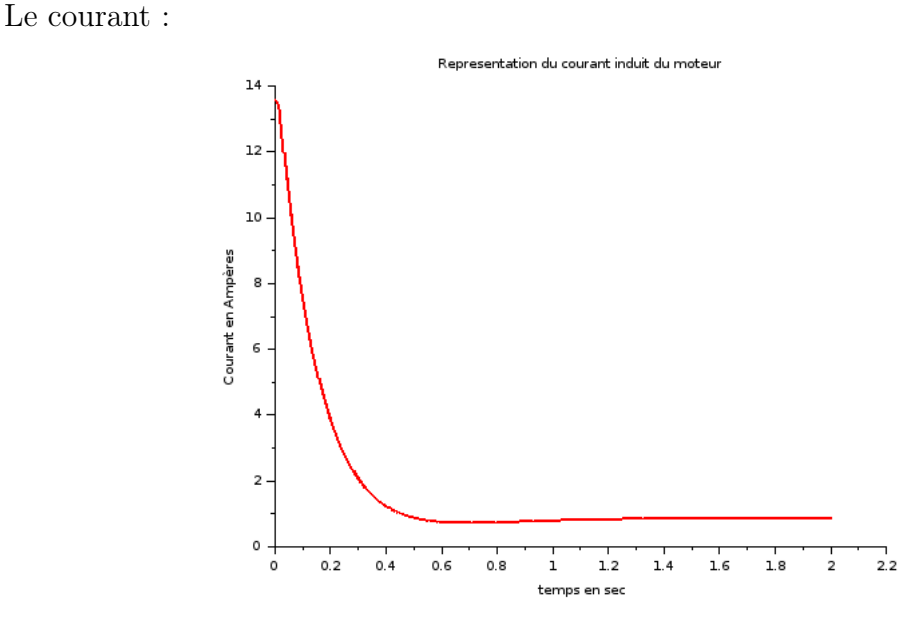

<span id="page-23-1"></span>Figure 12: Courant consommée par le propulseur 2ème résultat

Selon la figure [\(9\)](#page-21-0), le temps de réponse à  $\pm$  5 % est égal à 0.6 seconde, cette valeur est acceptable. Cependant, la tension est bien saturée à la valeur demandée. Donc nous pouvons considérer que ce cas est acceptable, ce qui nous permet enfin de régler le PI sur ces valeurs de gains.

## <span id="page-23-0"></span>5.2 Système AUV

Pour modéliser l'AUV, deux repères de coordonnées orthogonales sont utilisés : Le repère fixé de la terre  $R_0(O_0, x_0y_0, z_0)$  et le repère fixé au boîtier AUV  $R_b(O_b, x_b, x_b, y_b, z_b)$ . Dans la Figure [\(13\)](#page-24-1) ci-dessous, les systèmes de coordonnées fixés au corps et à la terre sont représentés avec un diagramme de l'AUV. Soit u la vitesse longitudinale du robot et  $\theta$  son cap ( c'est l'angle entre le deux vecteur  $x_0$  et  $x_b$  ).

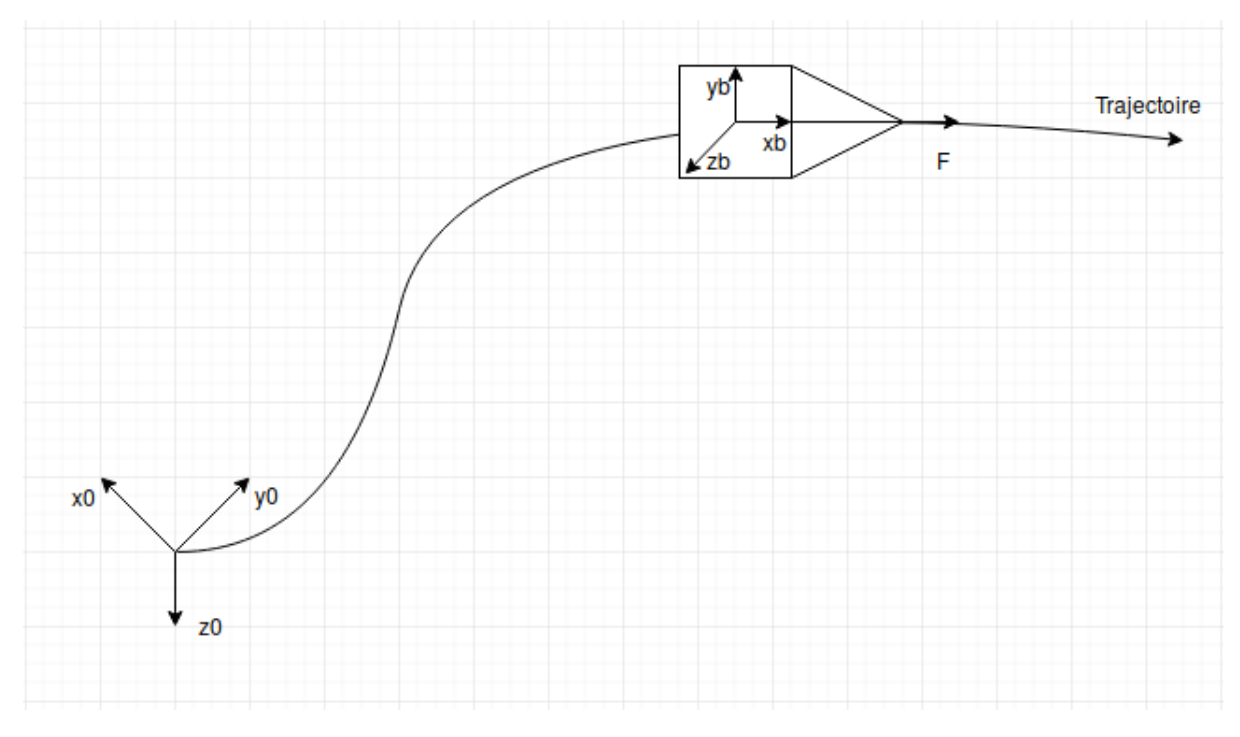

<span id="page-24-1"></span>Figure 13: modélisation du robot

#### <span id="page-24-0"></span>5.2.1 Structure du robot

Le robot a quatre propulseurs, comme il était annoncé dans la Figure [2,](#page-11-1) deux propulseurs horizontaux sont placés à l'arrière de l'AUV, nous nous sommes intéressé par l'utilisation de ces deux propulseurs afin d'assurer le mouvement horizontal du robot, ces deux propulseurs fournissent les forces F1 et F2 comme indique la figure (['14\)](#page-25-1) ci-dessous.

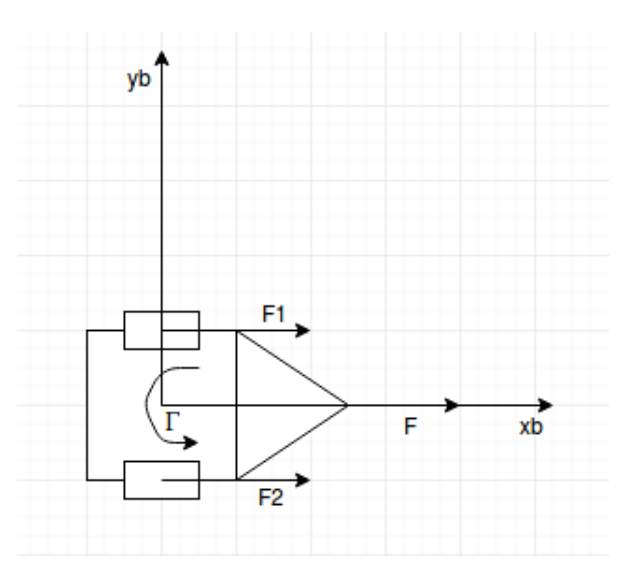

Figure 14: structure de robot

D'après cette figure, nous pouvons déduire ces deux équations :

<span id="page-25-1"></span>
$$
\mathrm{F} = \mathrm{F1} + \mathrm{F2}
$$

$$
\Gamma = (\mathrm{F1} - \mathrm{F2})\tfrac{d}{2}
$$

Ce propulseur peut fournir 15N, alors nous devons saturer F1 et F2 à 15 N

## <span id="page-25-0"></span>5.2.2 Équations du système

Équation de Newton :

<span id="page-25-2"></span>
$$
f(t) = m\frac{du(t)}{dt} + f_u u(t)
$$
\n(11)

avec m = 18.72 kg  $f_u = 12.54 \text{ N/m} \cdot s^{-1}$ 

Équation d'Euler :

<span id="page-25-3"></span>
$$
\gamma(t) = J_z \frac{d^2 \theta(t)}{dt^2} + f_r \frac{d\theta(t)}{dt}
$$
\n(12)

avec  $J_z$  = 0.608  $\mathrm{kg}.m^2$  $f_r=3.88\,\,\mathrm{N/m}.s^{-1}$ 

En utilisant les équations [\(11\)](#page-25-2) et [\(12\)](#page-25-3) nous obtenons un modèle AUV. Les équations d'états de ce modèle sont :

$$
\begin{bmatrix} \dot{u} \\ \dot{\theta} \\ \ddot{\theta} \end{bmatrix} = \underbrace{\begin{bmatrix} \frac{f_u}{m} & 0 & 0 \\ 0 & 0 & 1 \\ 0 & 0 & \frac{-f_r}{J_z} \end{bmatrix}}_{A1} \begin{bmatrix} u \\ \theta \\ \dot{\theta} \end{bmatrix} + \underbrace{\begin{bmatrix} \frac{1}{m} & 0 \\ 0 & 0 \\ 0 & \frac{1}{J_z} \end{bmatrix}}_{B1} \begin{bmatrix} f \\ 0 \\ \gamma \end{bmatrix} \tag{13}
$$

$$
\begin{bmatrix} u \\ \theta \\ \dot{\theta} \end{bmatrix} = \underbrace{\begin{bmatrix} 1 & 0 & 0 \\ 0 & 1 & 0 \\ 0 & 0 & 1 \end{bmatrix}}_{C1} \begin{bmatrix} u \\ \theta \\ \dot{\theta} \end{bmatrix} + \underbrace{\begin{bmatrix} 0 & 0 & 0 \\ 0 & 0 & 0 \\ 0 & 0 & 0 \end{bmatrix}}_{D} \begin{bmatrix} f \\ 0 \\ \gamma \end{bmatrix}
$$
(14)

#### <span id="page-26-0"></span>5.2.3 Commande du système

L'entrée du système est représentée par la Force et le Moment, pour cela nous allons la commander par deux PID en utilisant les équations [\(11\)](#page-25-2) et [\(12\)](#page-25-3) comme montre la figure [\(15\)](#page-26-1) ci-dessous.

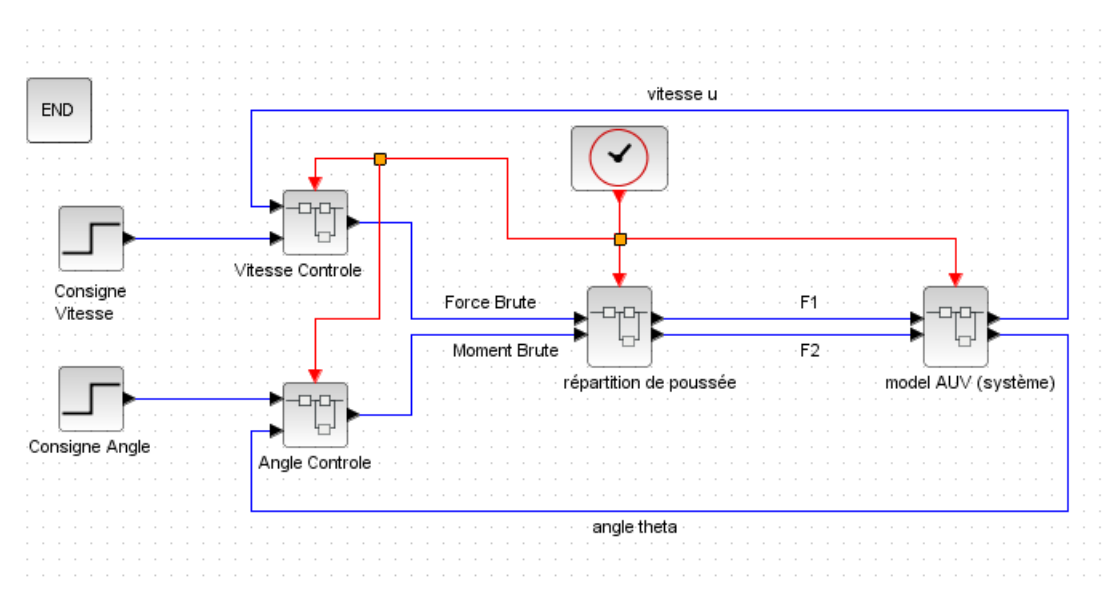

<span id="page-26-1"></span>Figure 15: modèle de commande AUV (XCOS)

Commande Force

Fonctions de transfert :

$$
G1(s) = \frac{F(s)}{U(s)} = \frac{f_u}{\frac{m}{f_u}s + 1}
$$
\n(15)

Sous la forme  $G(s) = \frac{G_{o1}}{1+\tau_1 s}$ tel que  $G_{o1} = f_u = 0.08$ 

$$
\tau_1 = \tfrac{m}{f_u} = 1.49
$$

Stabilité du système :

Le polynôme de caractéristique est égal au dénominateur de G1(s), sa valeur propre est négative (-0.67). Alors le système est stable.

Calcul des gains de PI :

Un correcteur PID sous la forme :

$$
C_{pi} = K_p + \frac{K_i}{s}
$$

L'équation caractéristique du système en boucle fermée :

$$
1 + G_{PI}(s)G1(s) = 0
$$
  

$$
s^{2} + \frac{f_{u} + K_{p}}{m}s + \frac{K_{i}}{m} = 0
$$

L'équation caractéristique est d'ordre 2, alors l'identification du polynôme caractéristique en boucle fermée est d'ordre 2 et peut être identifiée au polynôme :

$$
(s + \frac{1}{\tau_{bf1}})^2 = s^2 + \frac{2}{\tau_{bf1}}s + \frac{1}{\tau_{bf1}^2}
$$

Après la comparaison entre l'équation caractéristique et son identification nous obtenons les correcteurs de PI :

$$
K_p = \frac{2m - f_u \tau_{bf1}}{m \tau_{bf1}}
$$
  
\n
$$
K_i = \frac{m}{\tau_{bf1}^2}
$$
  
\nPour  $\tau_{bf} = 0.01$ , alors  $K_p = 3731.46$  et  $K_i = 0.02$ 

Commande Moment

Fonctions de transfert :

$$
G2(s) = \frac{\Gamma(s)}{\Theta(s)} = \frac{f_r}{s(\frac{J_z}{f_r}s + 1)}
$$
\n(16)

Sous la forme  $G(s) = \frac{G_{o2}}{s(1+\tau_2s)}$ 

tel que 
$$
G_{o2} = f_r = 1.64
$$

$$
\tau_2=\tfrac{J_z}{f_r}=6.38
$$

Stabilité du système :

Le polynôme de caractéristique est égal au dénominateur de G2(s), ses valeurs propres sont respectivement 0 et -0.16 . Une de ces valeurs est égale à zéro, donc le système n'est pas stable.

Calcul des gains de PID :

Un correcteur PID sous la forme :

$$
C_{pi} = K_p + \frac{K_i}{s} + K_d s
$$

L'équation caractéristique du système en boucle fermée :

$$
1 + G_{pid}(s)G2(s) = 0
$$
  

$$
s^{3} + \frac{K_{d}G_{o2}+1}{\tau_{2}}s^{2} + \frac{K_{p}G_{o2}}{\tau_{2}}s + \frac{K_{i}}{\tau_{2}} = 0
$$

L'équation caractéristique est d'ordre 2, alors l'identification du polynôme caractéristique en boucle fermée est d'ordre 2 et peut être identifiée par :

$$
(s + \frac{1}{\tau_{bf2}})^3 = s^3 + \frac{3}{\tau_{bf2}}s^2 + \frac{3}{\tau_{bf2}^2}s + \frac{1}{\tau_{bf2}^3}
$$

Après la comparaison entre l'équation caractéristique et son identification, nous obtenons les correcteurs de PID :

$$
K_p = \frac{3J_z}{\tau_{bf2}^2}
$$

$$
K_i = \frac{J_z}{\tau_{bf2}^3}
$$

 $K_d = (\frac{3J_z}{\tau_{bf2}f_r} - 1)f_r$ 

Pour  $\tau_{bf2} = 0.1$ , alors  $K_p = 1164.0$ ,  $K_i = 3880$  et  $K_d = 115.79$ 

RÉSULTATS OBTENUS : Ces résultats sont paramétrés par une vitesse constante 1 m/s et une trajectoire sous forme d'une ligne droite, c'est à dire cette trajectoire a un angle 45 degré.

La vitesse u du robot commandée par le PI :

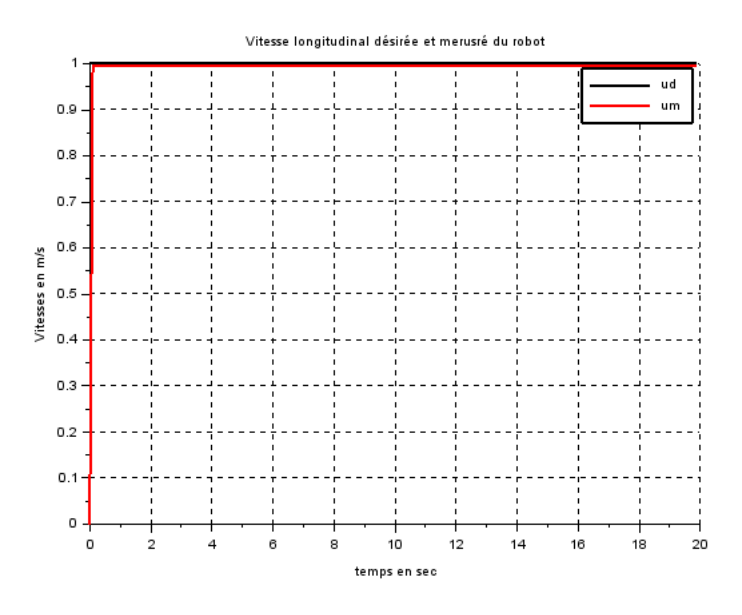

<span id="page-29-0"></span>Figure 16: vitesse du robot AUV 1ère cas

Le cap (angle  $\theta)$  du robot commandée par le PID :

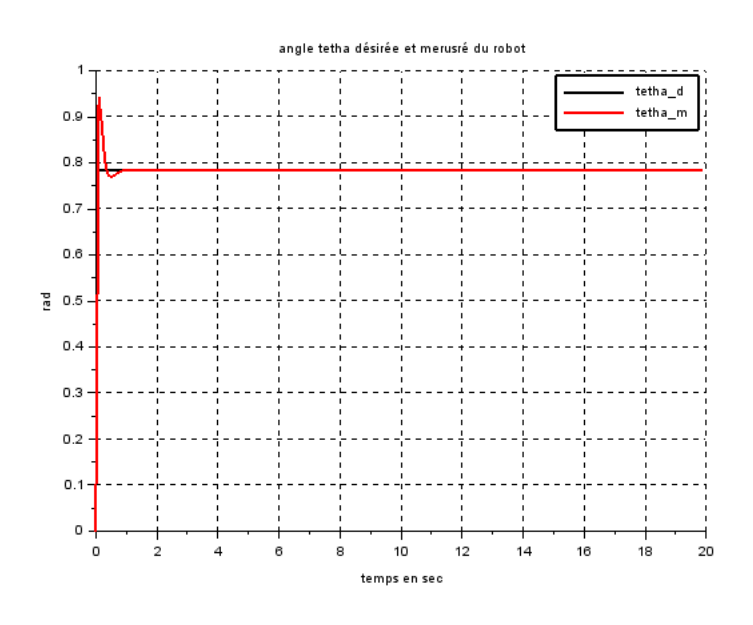

<span id="page-30-0"></span>Figure 17: cap du robot AUV 1ère cas

Les forces fournies par les propulseurs :

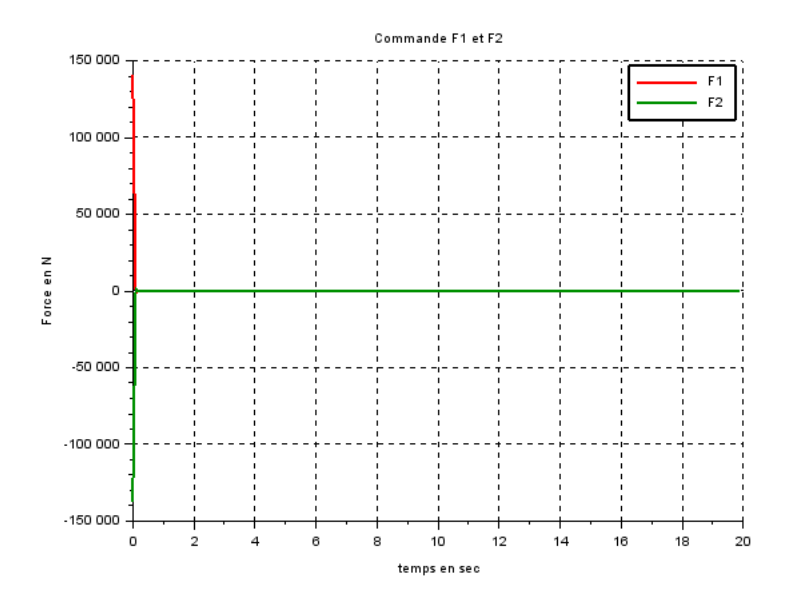

<span id="page-30-1"></span>Figure 18: F1 et F2 du robot AUV 1ère cas

L'avancement du robot et la trajectoire :

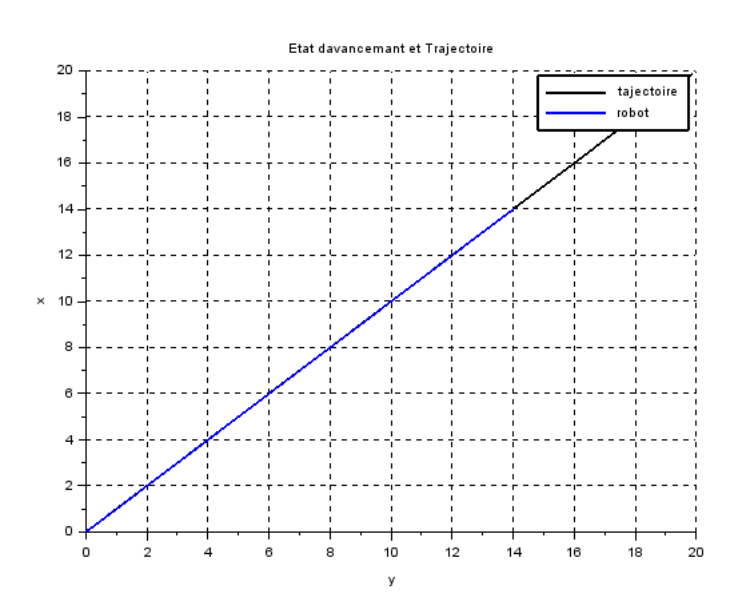

<span id="page-31-1"></span>Figure 19: État d'avancement du robot AUV 1ère cas

Comme montre les figures [\(16\)](#page-29-0) et [\(17\)](#page-30-0) ci-dessus, le temps du réponse est trop faible, nous pouvons considérer, par conséquent, que les deux contrôleurs fonctionnent bien. Cependant, la figure [\(19\)](#page-31-1) indique que le robot a bien suivi la trajectoire. Mais les valeurs des forces F1 et F2 (Figure [18\)](#page-30-1) sont très élevées au démarrage et le propulseur ne pourra pas fournir ces valeurs de force. Pour cela, nous allons appliquer la notion de saturation.

#### <span id="page-31-0"></span>5.2.4 Saturation du système

Comme convenu dans la section "structure du robot", nous devons les ( qui sont ? ? ?) saturer durant la simulation du système et appliquer la technique antiwindup. nous avons pris les mêmes paramètres du cas précèdent, et nous avons obtenu les résultats, figurés dans les figures ci-dessous, après la saturation.

RÉSULTATS OBTENUS :

La vitesse u du robot commandée par le PI :

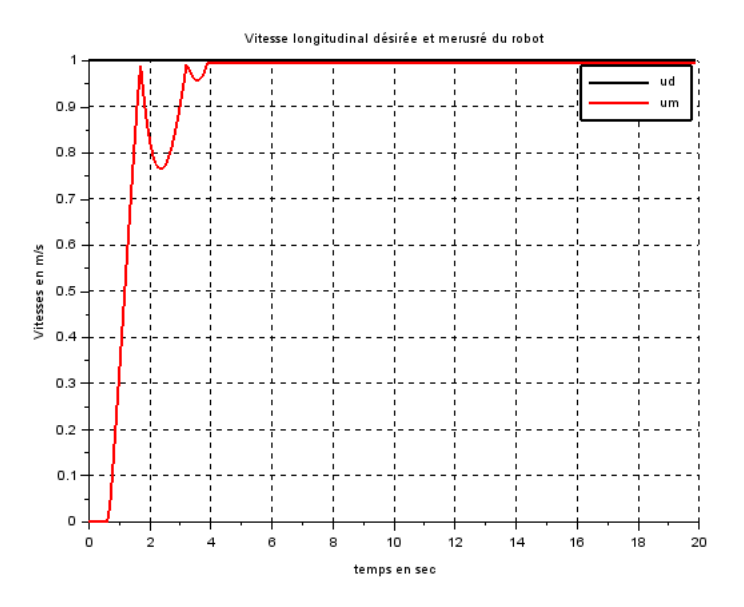

Figure 20: vitesse du robot AUV 2ème cas avec saturation Le cap (angle  $\theta$ ) du robot commandée par le PID :

<span id="page-32-0"></span>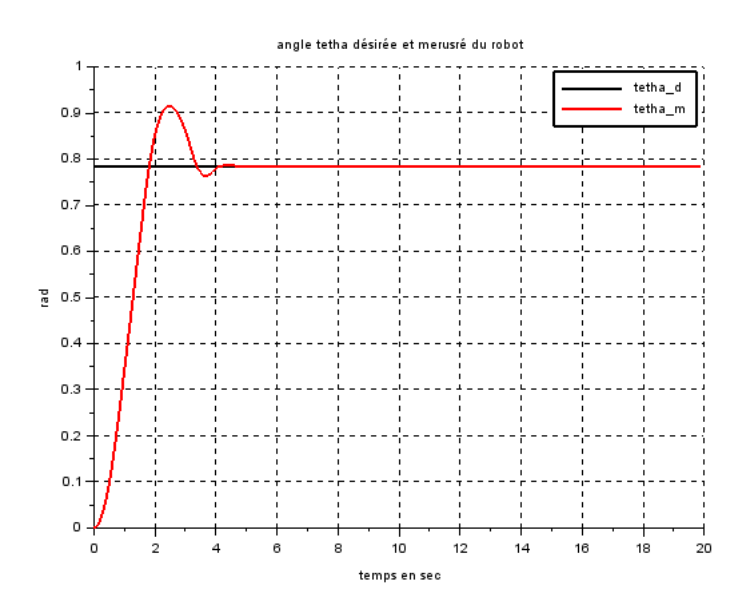

<span id="page-32-1"></span>FIGURE 21: cap du robot AUV 2<sup>ème</sup> cas avec saturation

Les forces fournies par les propulseurs (saturées) :

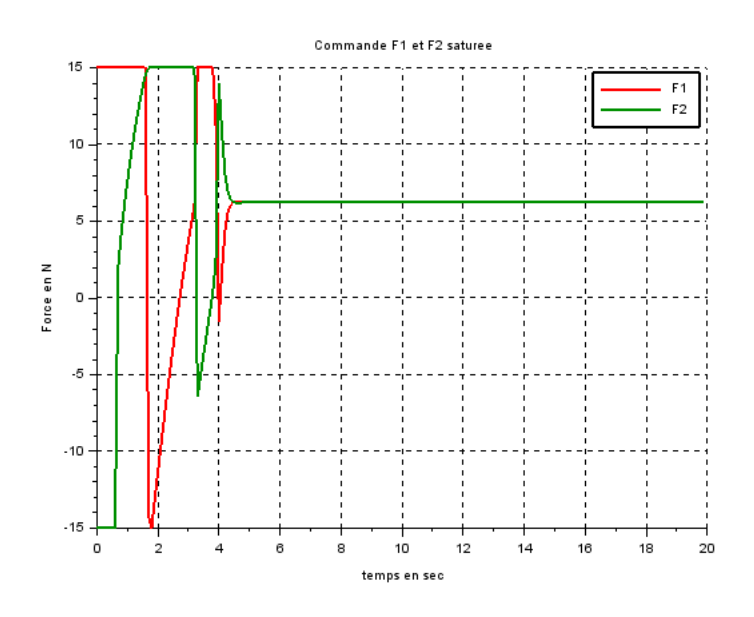

<span id="page-33-0"></span>FIGURE 22: F1 et F2 du robot AUV 2<sup>ème</sup> cas avec saturation

L'avancement du robot et la trajectoire :

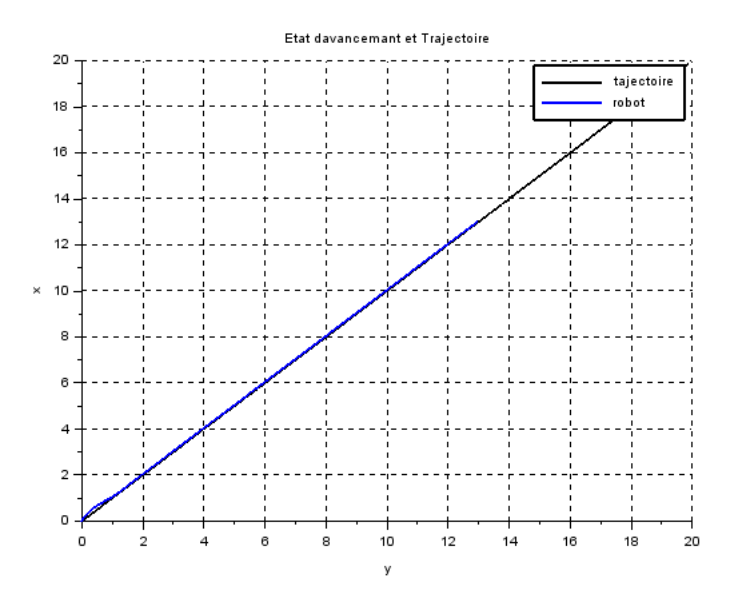

<span id="page-33-1"></span>Figure 23: État d'avancement du robot AUV 2ème cas avec saturation Les figures [\(20\)](#page-32-0) et [\(21\)](#page-32-1) indiquent que les deux contrôleurs ont bien fonctionne-

ment. Cependant, la figure [\(22\)](#page-33-0) montre la saturation des forces fournies par les propulseurs. De plus, le robot a bien suivi la trajectoire durant son avancement.

#### <span id="page-34-0"></span>5.2.5 Commande trajectoire

Dans les cas précédents, nous avons commandé le robot par les deux paramètres : vitesse et cap. Tandis-que, dans le cas le plus générale où nous avons une trajectoire non linéaire, nous ne pouvons pas la commander par la cap du fait que cette dernière peut être variable. Ainsi, nous ne pouvons pas commander le robot par la vitesse parce que la vitesse peut se varier quand une rotation aura lieu. Pour cela, nous allons proposer une trajectoire consigne qui sera suivie par le robot. Nous pouvons calculer la vitesse et l'angle, à tous moments, par rapport à la position du robot et celle du consigne. Cela est indiquée par la figure [\(24\)](#page-34-1) ci-dessous.

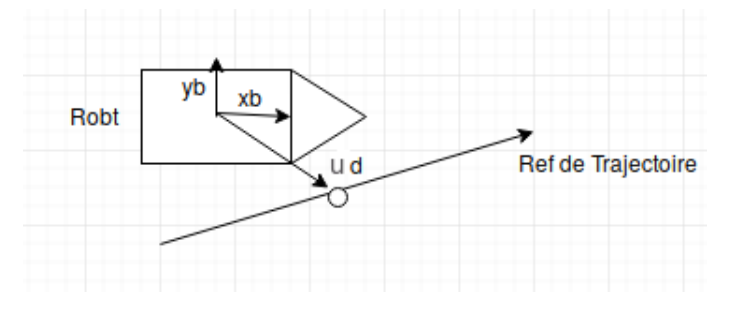

<span id="page-34-1"></span>Figure 24: État du robot à instant t

on a

$$
\overrightarrow{ud} = \begin{pmatrix} udx \\ udy \end{pmatrix} = \begin{pmatrix} ud\cos(\theta) \\ ud\sin(\theta) \end{pmatrix}
$$
 (17)

Alors  $\theta = \arctan(\frac{udy}{udx})$  et  $vd = \sqrt{udx^2 + udy^2}$ 

Nous avons appliqué ces équations sur la même trajectoire utilisée dans le cas précédent et nous avons obtenu les résultants suivants.

RÉSULTATS OBTENUS : Ces résultats sont paramétrés par une trajectoire consigne,

cette trajectoire est une ligne droite linéaire d'équation  $y = x$ . La vitesse u du robot commandée par le PI :

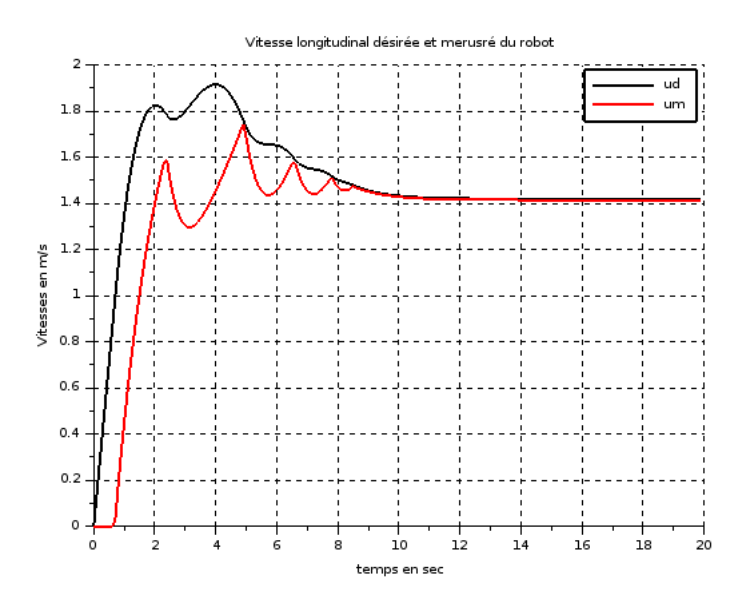

Figure 25: vitesse du robot AUV 3ème cas avec saturation Le cap (angle  $\theta$ ) du robot commandée par le PID :

<span id="page-35-0"></span>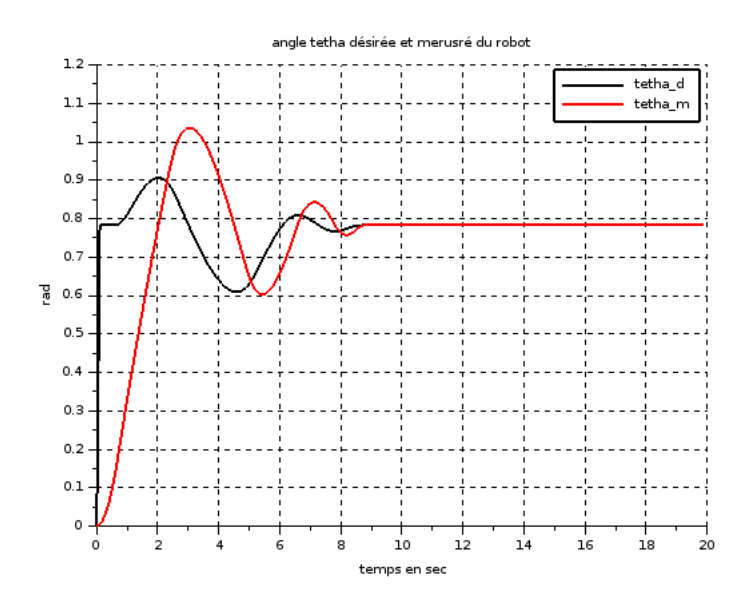

<span id="page-35-1"></span>Figure 26: cap du robot AUV 3ème cas avec saturation

Les forces fournies par les propulseurs (saturées) :

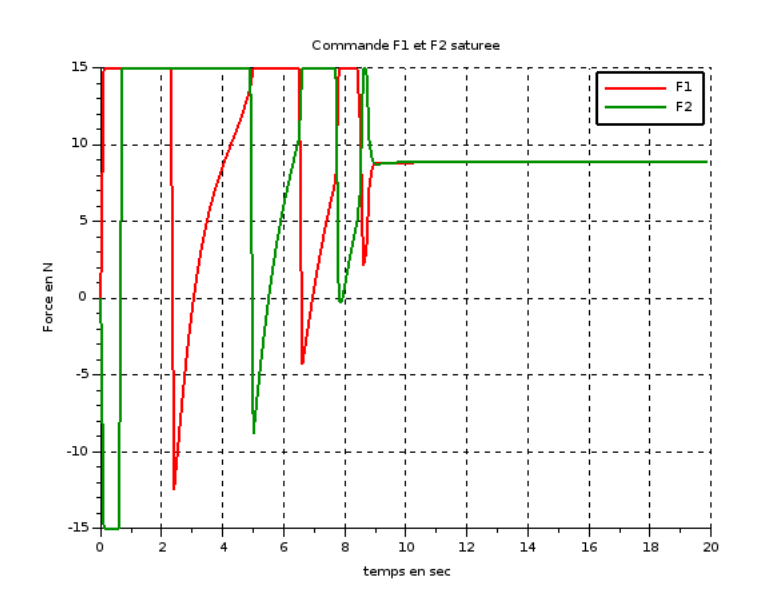

<span id="page-36-0"></span>FIGURE 27: F1 et F2 du robot AUV 3<sup>ème</sup> cas avec saturation

L'avancement du robot et la trajectoire :

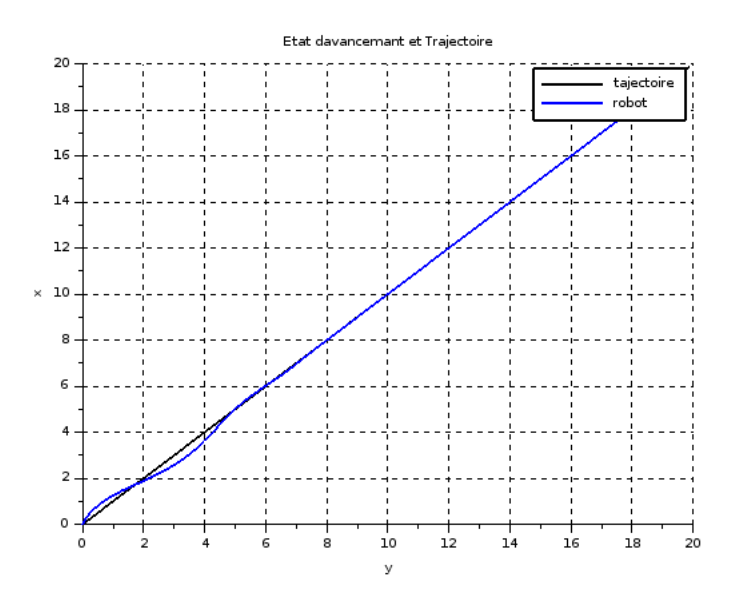

<span id="page-36-1"></span>Figure 28: État d'avancement du robot AUV 3ème cas avec saturation D'après ces résultats, nous pouvons constater qu'avec cette méthode, nous pouvons

commander le robot selon une trajectoire parce que toutes les conditions sont respectées et le robot a bien suivis la trajectoire donnée.

## <span id="page-37-0"></span>5.3 Discussion

Nous avons réussis à contrôler le robot pour suivre une trajectoire donnée, de plus la vitesse de propulseur dont se relie proportionnellement aux forces des deux cotes du robot par un paramètre K, ces deux forces étaient la conséquence d'avancement et rotation de robot. En même temps, ces deux contrôleurs sont bien saturés la entre du systèmes et respectée tout les conditions.

Dans la figure suivante [\(29\)](#page-38-0) sous dessous, je vous présente l'intégration des deux systèmes afin de former un système général.

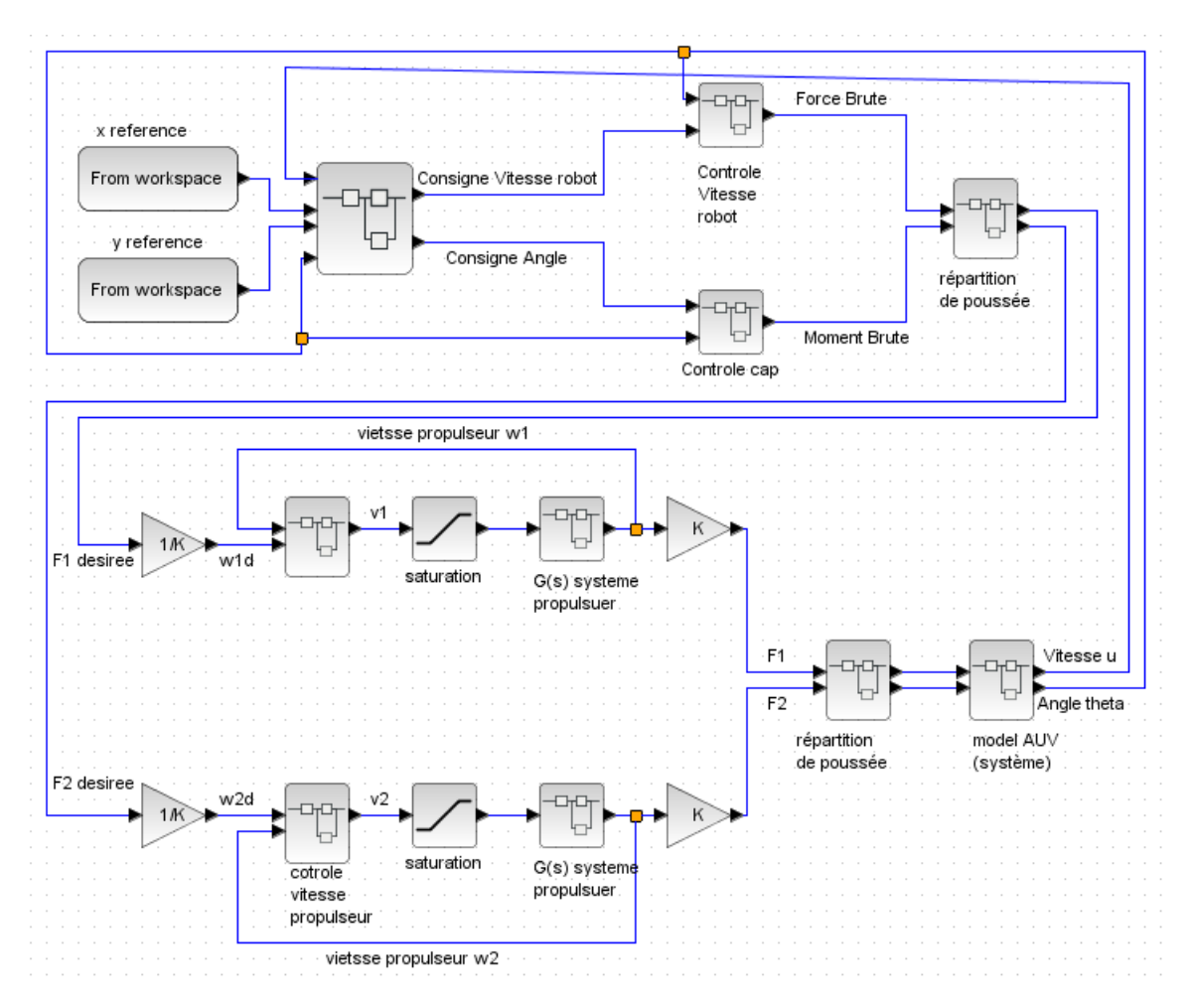

<span id="page-38-0"></span>Figure 29: système général robot AUV et propulseur

# <span id="page-39-0"></span>6 Conclusions

En guise de conclusion, ce stage s'insère dans le cadre d'amélioration d'un système existant. le projet a comme sujet, le développement d'un robot sous marine basé sur un système de propulsion. Mon travail était dans la partie de commande du robot.

Concernant l'évaluation du travail effectué jusqu'à présent, j'ai réussi à commander le système de propulsion du robot tout en respectant les conditions prédéfinies, De plus, j'ai réussi à simuler le robot d'une manière consistait à lui faire suivre une trajectoire donnée. La réalisation engendre un processus de travail allant de saturation jusqu'à commande d'une trajectoire.

En effet, le reste du travail sera focalisé sur la conception d'une association entre les deux parties effectués (système propulseur et AUV). De plus, il reste à contrôler les autres mouvements du robot.

Concernant les apports du stage, ce travail m'a permis d'obtenir une bonne expérience en modélisation et en identification des équations d'un robot, en application des méthodes de la commande linéaire d'un robot et l'utilisation des techniques servant à améliorer les résultats comme par exemple la technique anti-windup.

# Références

- [1] Emanuel P. Vega & Olivier Chocron & Mohamed Benbouzid , "AUV Propulsion Systems Modeling Analysis", International Review on Modelling and Simulations (I.RE.MO.S.),Vol.7,N.5ISS N 1974-9821 October 2014.
- [2] Emmanuel Delaleau, "Réglages systématiques de correcteurs simples",École nationale d'ingénieurs de Brest .
- [3] Karl J. Astrom & Tore Hagglund, "PID Controllers 2nd Edition".
- [4] Luc Jaulin , "la robotique mobile", École nationale supérieure de techniques avancées Bretagne.
- [5] Rachid Oabrahim, "Auto réglage PID par structure unifiée et performante,université de LORRAINE.
- [6] Fernando Morilla & Francisco Vázquez & Juan Garrido , "Anti-windup Coordination Strategy for Multivariable PID Control ".